#### <<After Effects CS4 >>

<<After Effects CS4

- 13 ISBN 9787115206374
- 10 ISBN 7115206376

出版时间:2009-9

页数:540

PDF

更多资源请访问:http://www.tushu007.com

# $<<$ After Effects CS4  $>>$

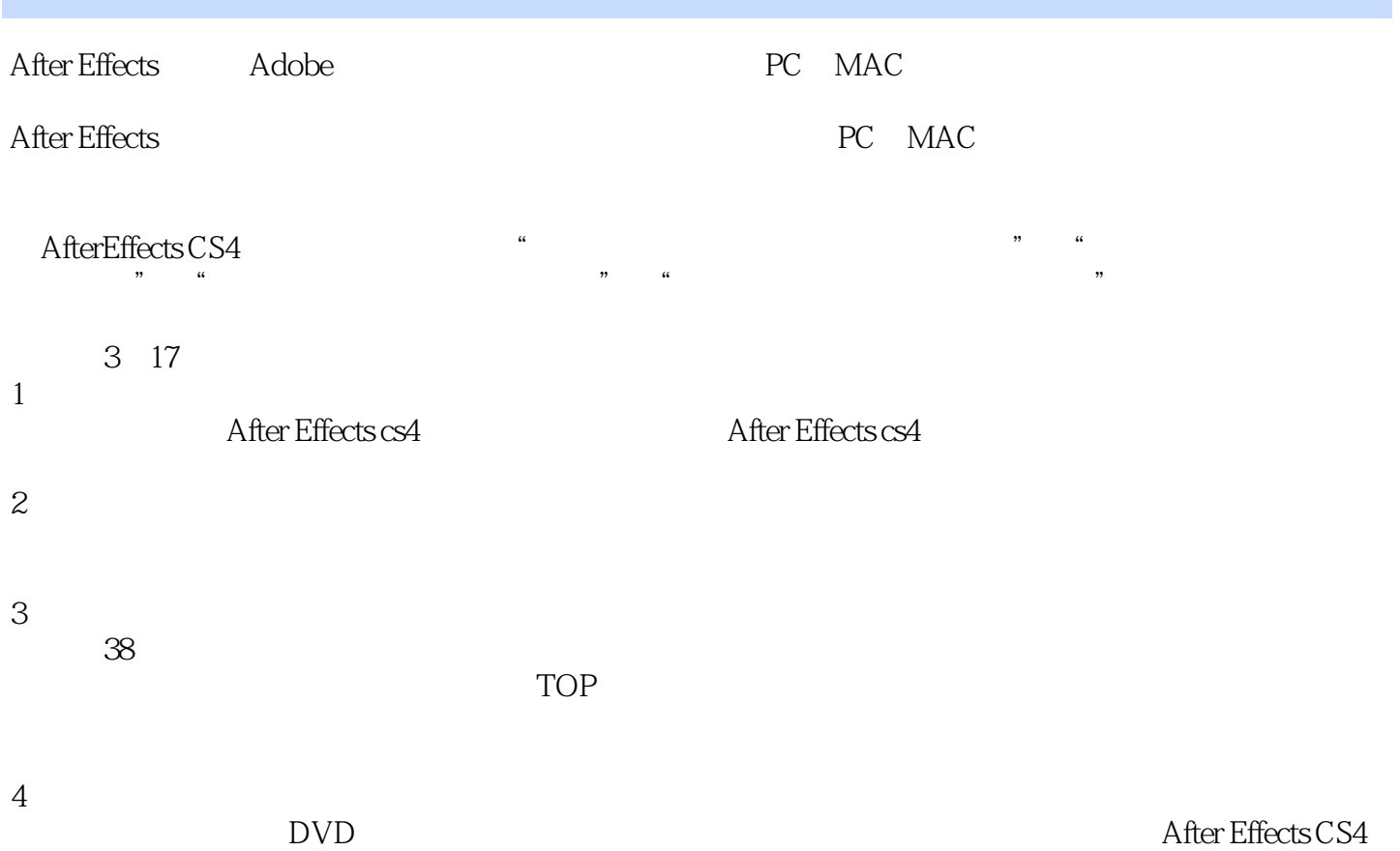

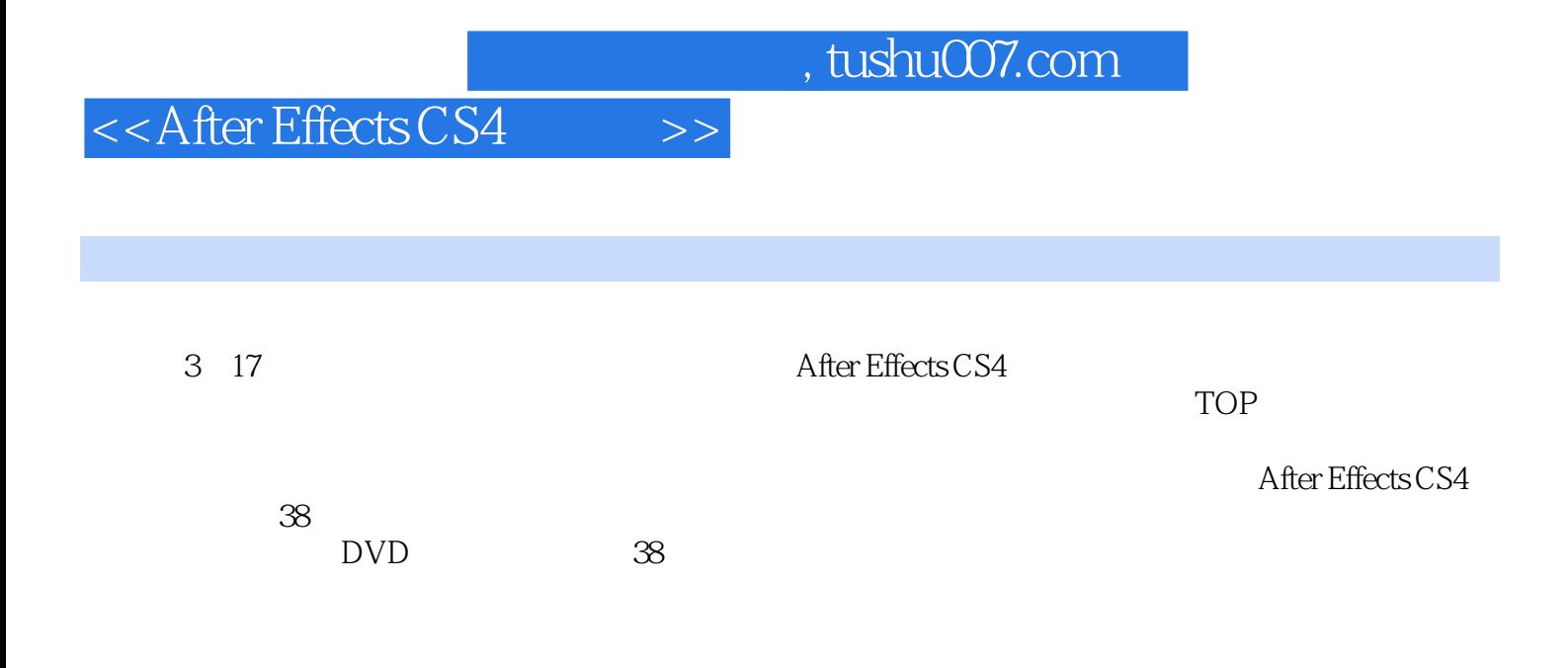

# $<<$ After Effects CS4  $>>$

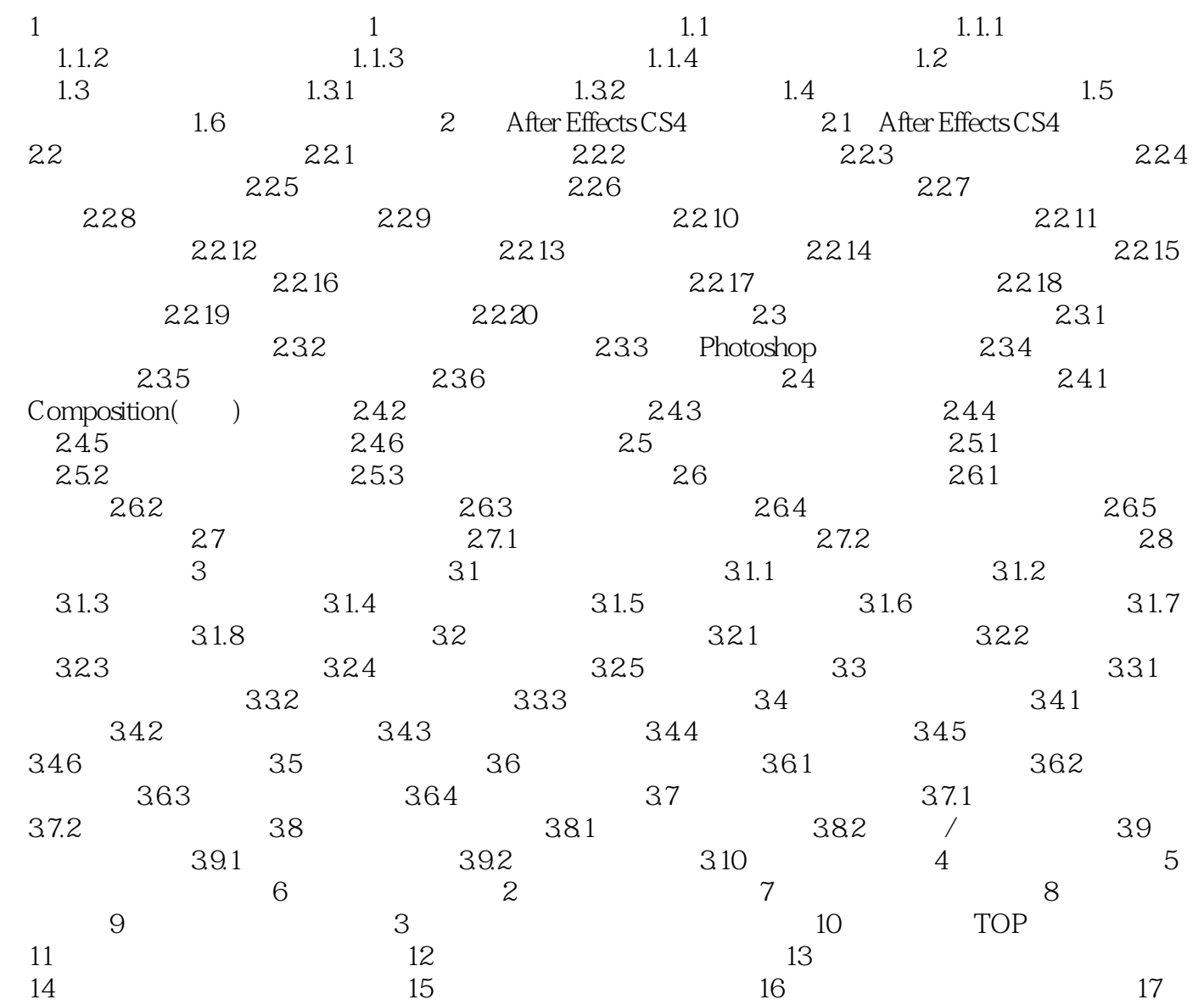

 $\leq$  <<After Effects CS4  $\geq$ 

# $<<$ After Effects CS4  $>>$

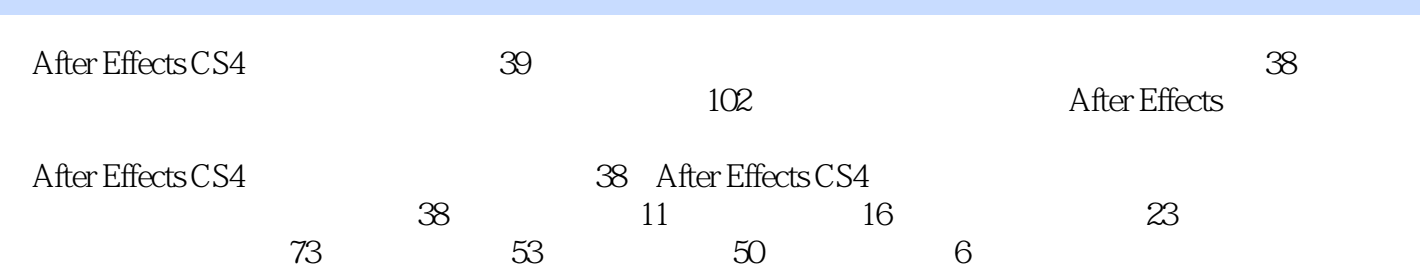

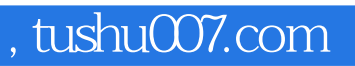

#### $<<$ After Effects CS4  $>>$

本站所提供下载的PDF图书仅提供预览和简介,请支持正版图书。

更多资源请访问:http://www.tushu007.com